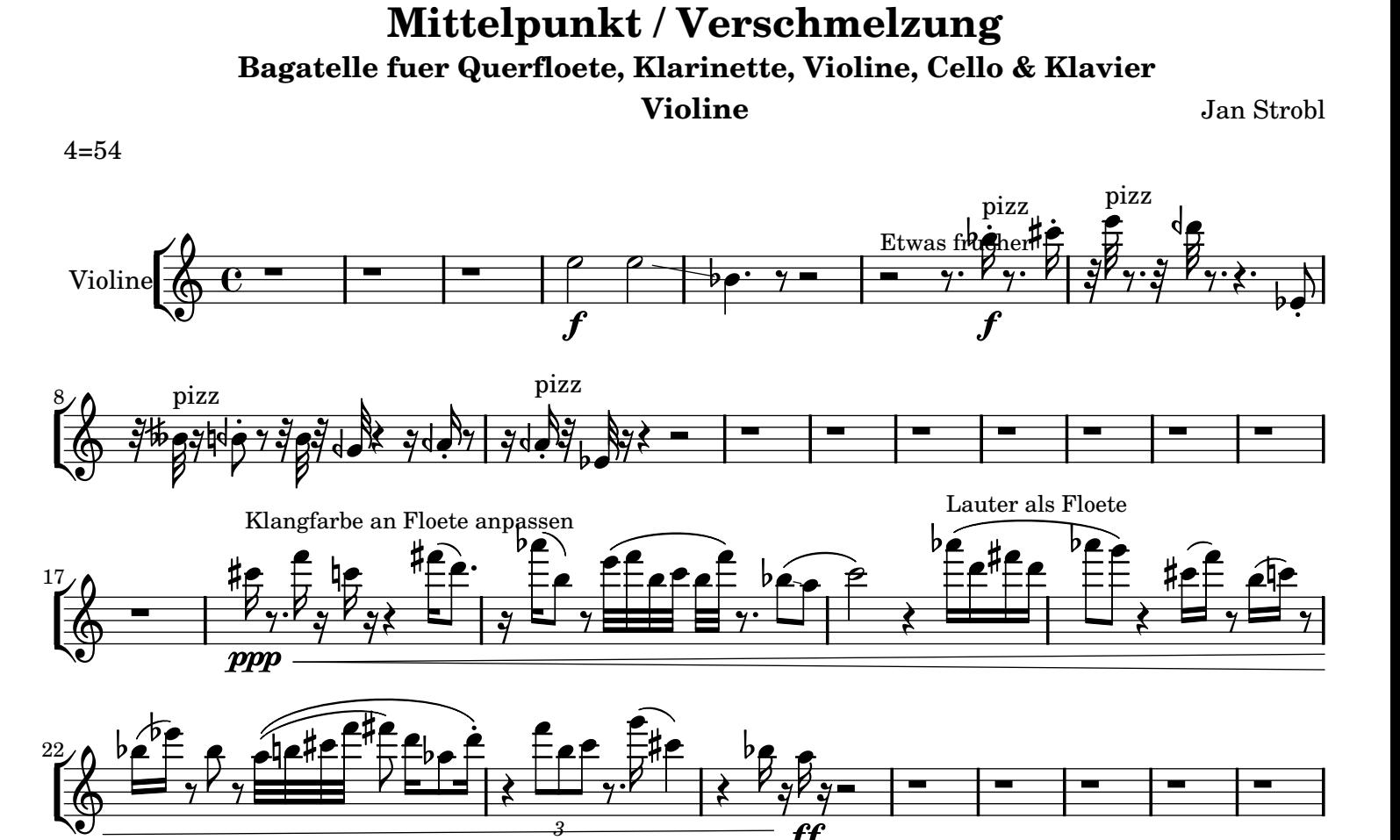

[pizz](textedit://E:/Dokumente%20und%20Einstellungen/wolfgang/Eigene%20Dateien/Mittelpunkt/Notation/Sourcen/Violine.ly:155:4:11)<br><del>A</del>  $\frac{1}{2}$ S

[ff](textedit://E:/Dokumente%20und%20Einstellungen/wolfgang/Eigene%20Dateien/Mittelpunkt/Notation/Sourcen/Violine.ly:144:25:32)

 $\frac{1}{2}$ S  $\overline{y}$ [pizz](textedit://E:/Dokumente%20und%20Einstellungen/wolfgang/Eigene%20Dateien/Mittelpunkt/Notation/Sourcen/Violine.ly:156:8:15)<br><del>|</del>

 $\frac{1}{2}$ =  $\frac{1}{2}$ 

*[3](textedit://E:/Dokumente%20und%20Einstellungen/wolfgang/Eigene%20Dateien/Mittelpunkt/Notation/Sourcen/Violine.ly:143:4:11)*

 $7\xi$ =

 $\overline{\boldsymbol{f}}$  $\overline{\boldsymbol{f}}$  $\overline{\boldsymbol{f}}$ S

[pizz](textedit://E:/Dokumente%20und%20Einstellungen/wolfgang/Eigene%20Dateien/Mittelpunkt/Notation/Sourcen/Violine.ly:153:7:14)<br><del>|</del>

 $\overset{30}{\textsf{I}}$ 

É

-- - - - -